S24401-00 HM41E-2

## AFFICHEUR QUAD HDMI 4 ENTREES Révision A

 $\overline{c}$ 

 $\overline{4}$ 

 $\overline{3}$ 

HDWI

 $DC 12V$  $\ddot{\hat{\bullet}}$ 

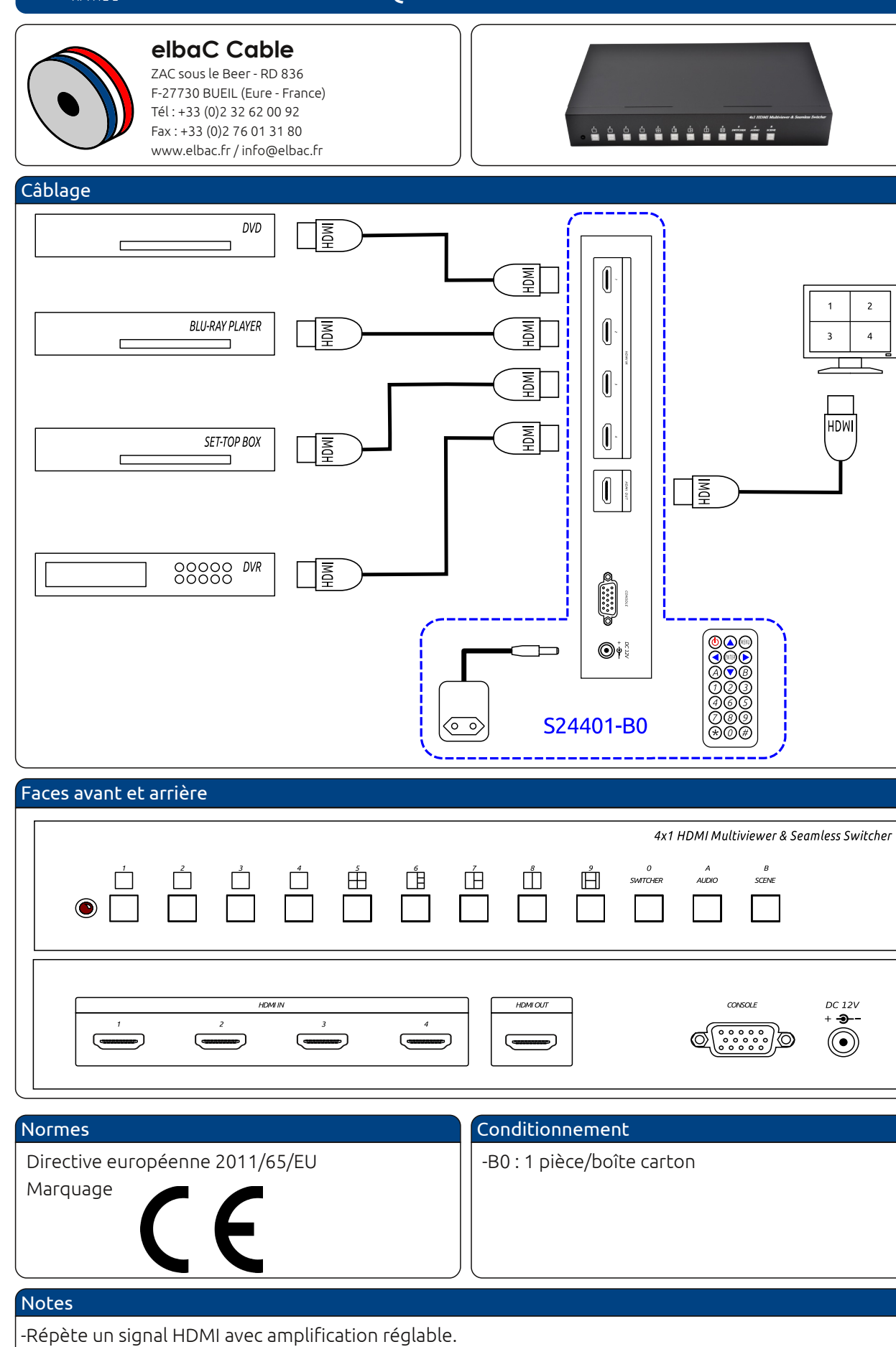

© copyright - elbaC® is a registred trademark of elbaC Cable France

## AFFICHEUR QUAD HDMI 4 ENTREES

Révision A

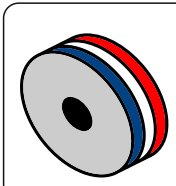

**elbaC Cable** ZAC sous le Beer - RD 836 F-27730 BUEIL (Eure - France) Tél : +33 (0)2 32 62 00 92 Fax : +33 (0)2 76 01 31 80 www.elbac.fr / info@elbac.fr

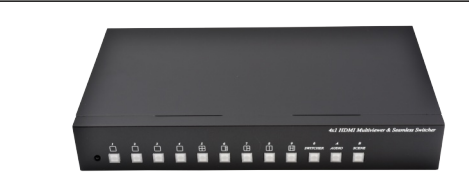

## Caractéristiques électriques et mécaniques

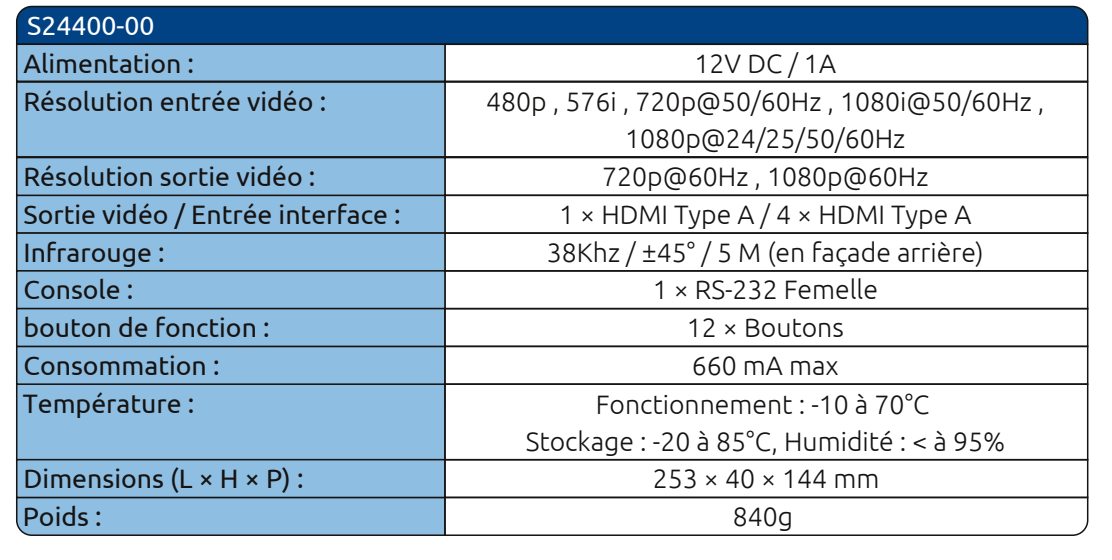

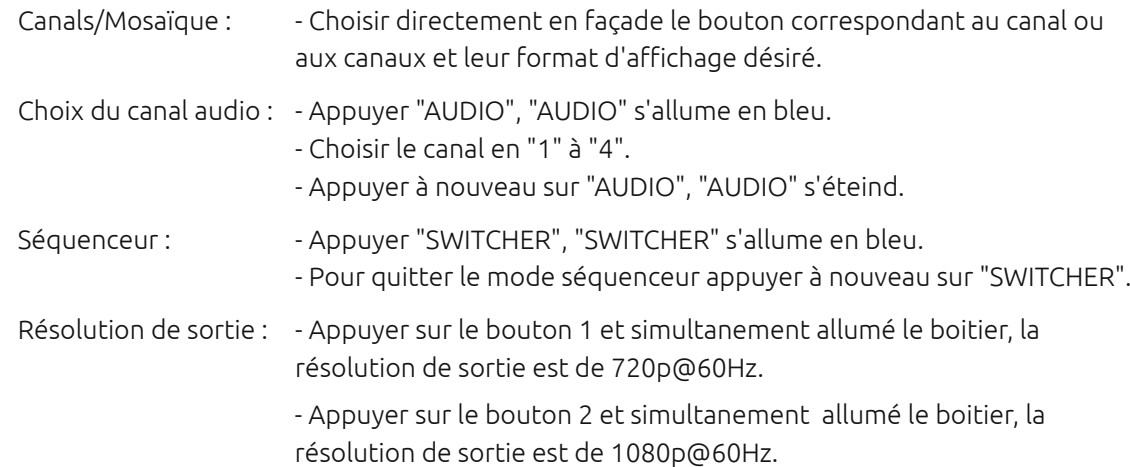

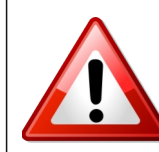

Attention : La distance de transmission dépend de la qualité des câbles employés, du niveau de bruit électromagnétique sur leur cheminement et de la puissance disponible sur le cordon HDMI.

Eléments fournis

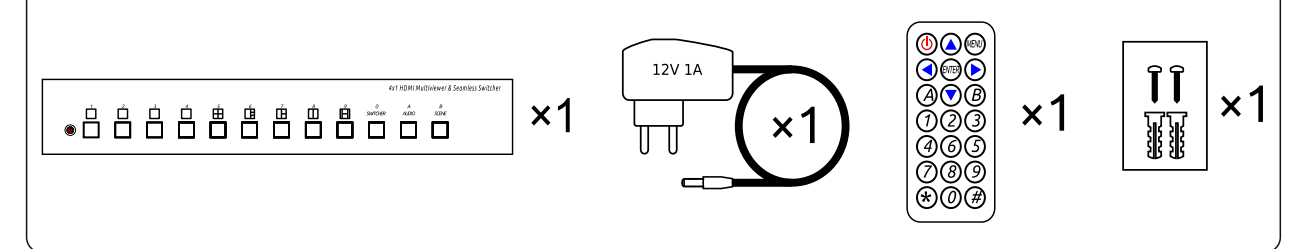